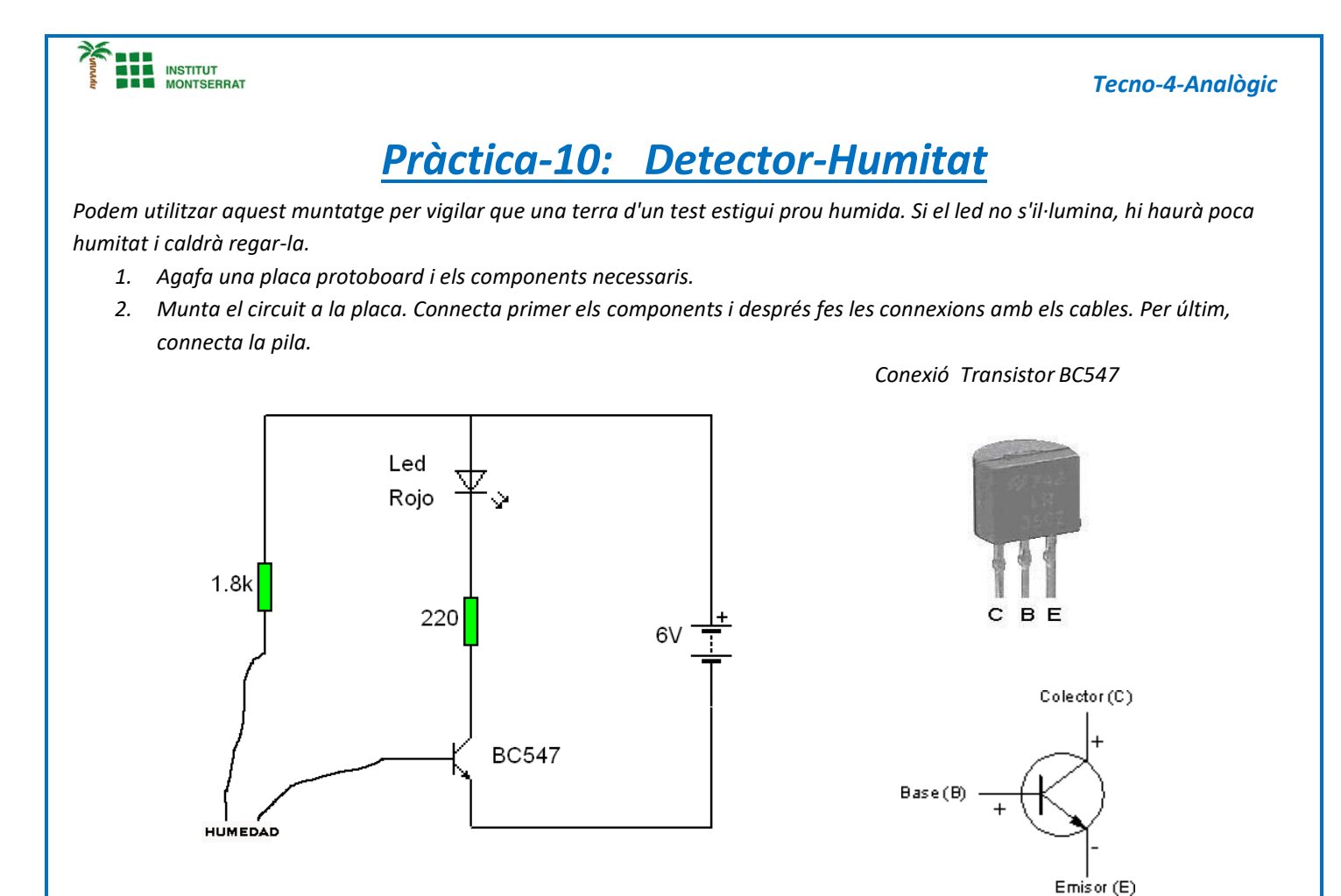

- *3. Introdueix els extrems dels cables en aigua o col·loca'ls en una mica humit i mantingues-los separats mig centímetre. El Led s'encén? Per què?*
- *4. Quines altres aplicacions et pots imaginar per a aquest circuit?*

## *Altra Opció: Muntatge DARLINGTON*

*Si la intensitat que arriba a la base del transistor és molt petita i és possible que el led s'il·lumini poc. En aquest cas caldria amplificar més el corrent. Podeu augmentar notablement l'amplificació del circuit amb un muntatge Darlington. El muntatge Darlington consisteix a connectar dos transistors a "sèrie" de manera que multipliquem els seus guanys. Si amb el nostre transistor té de guany β=100 multiplica la petita intensitat que arriba a la base per 100, és a dir IE = β▪ IB. Amb el muntatge Darlington, el guany serà molt més gran perquè:*

*βT = β1 ▪ β2 = 100 ▪100 = 10.000*

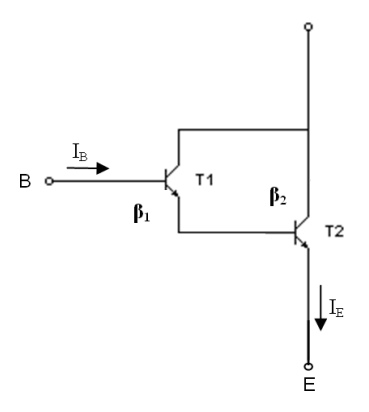

 $\blacksquare$ 

1

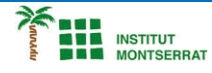

*5. Munta el circuit a la placa. Connecta primer els components i després fes les connexions amb els cables. L'última cosa a connectar és la pila.*

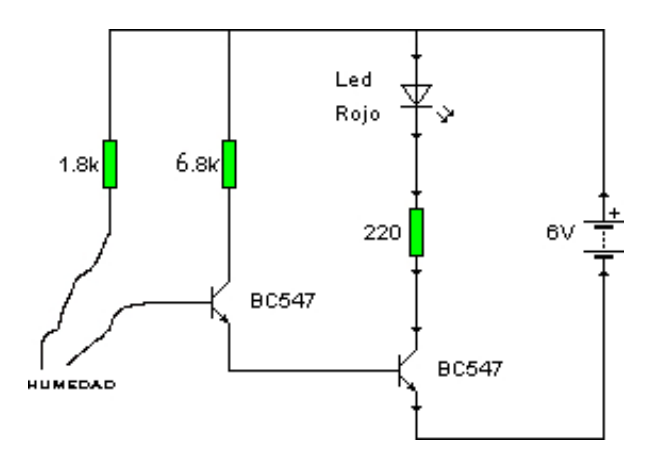

*6. Introdueix els extrems dels cables en aigua o col·loca'ls en una mica humit i mantingues-los separats mig centímetre. El Led s'encén? Per què? S'il·lumina més o menys que abans?*

- *1. Introducció/Objectius:*
- *2. Components/Materials:*
- *3. Anàlisi-funcionament:*
- *4. Anàlisi-Codi:*
- *5. Canvis-realitzats:*
- *6. Experimentacions:*
- *7. Simulació-Tinkercad:*
- *8. Fotos/Videos:*
- *9. Aplicacions:*
- *10. Problemes/Conclusions:*

Página

 $\mathbf N$ 

2